# Joining SAFIRE: SAFIRE best practices

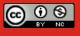

- Step 1: The Forms we Sign
- Step 2: Taking on of Metadata
- Step 3: Considering Attributes
- Step 4: Test it!
- Step 5: Ready, Set, Federate

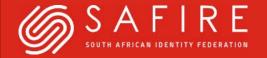

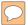

#### Step 1: the Signing....

- Eligibility
- The <u>Participation Agreement</u> Looks like Greek? No Problem...We have a <u>Practise note!</u>
- The <u>IdP</u> and <u>SP</u> Registration document
- Who Signs what?

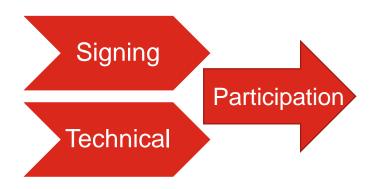

https://safire.ac.za/users/who-why-what/

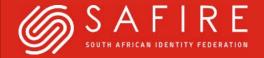

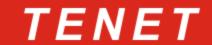

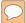

#### Step 2: Taking on of Metadata

- Get your Metadata ready
  - SAFIRE's Validator
  - Role Contacts (please)
  - Privacy/UAP
  - Logos...
- Taking on your Metadata
  - Adding Entity Categories
  - Research and Scholarship Entity Category (<u>R&S</u>)
  - **SIRTFI** Compliance
- Taking on SAFIRE's <u>Metadata</u>

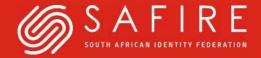

# Demo {validator}

metadata

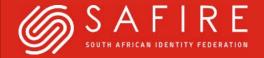

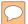

### Step 3: Considering Attributes

- Identity Provider
- Service Provider

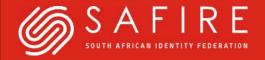

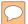

#### What we do behind the scenes

- The Curation process
- The Federation Registry
- Monitoring

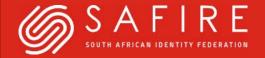

#### Step 4: Testing

- Hidden Entity
- Wayfless URL
- The Test SP
- The Test IdP

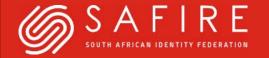

## Demo { testSP IdP}

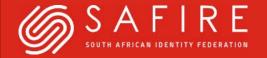

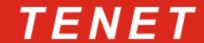

#### Step 5: Ready, Set, Federate

- Un-hiding your entity
- SAFIRE Mailing lists

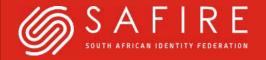